## **Modelo de Computação para Memória Secundária - Memória Virtual**

- Normalmente implementado como uma função do sistema operacional.
- Modelo de armazenamento em dois níveis, devido à necessidade de grandes quantidades de memória <sup>e</sup> <sup>o</sup> alto custo da memória principal.
- Uso de uma pequena quantidade de memória principal <sup>e</sup> uma grande quantidade de memória secundária.
- Programador pode endereçar grandes quantidades de dados, deixando para <sup>o</sup> sistema <sup>a</sup> responsabilidade de trasferir <sup>o</sup> dado da memória secundária para <sup>a</sup> principal.
- Boa estratégia para algoritmos com pequena localidade de referência.
- Organização do fluxo entre <sup>a</sup> memória principal <sup>e</sup> secundária é extremamente importante.

#### **Introdução**

- **Pesquisa em memória secundária**: arquivos contém mais registros do que <sup>a</sup> memória interna pode armazenar.
- Custo para acessar um registro é algumas ordens de grandeza maior do que <sup>o</sup> custo de processamento na memória primária.
- Medida de complexidade: custo de trasferir dados entre <sup>a</sup> memória principal <sup>e</sup> secundária (minimizar <sup>o</sup> número de transferências).
- Memórias secundárias: apenas um registro pode ser acessado em um dado momento (acesso seqüencial).
- Memórias primárias: acesso <sup>a</sup> qualquer registro de um arquivo <sup>a</sup> um custo uniforme (acesso direto).
- O aspecto sistema de computação é importante.
- As características da arquitetura <sup>e</sup> do sistema operacional da máquina tornam os métodos de pesquisa dependentes de parâmetros que afetam seus desempenhos.

Projeto de Algoritmos - Cap.1 Introdução

#### **Conteúdo do Capítulo**

- 6.1 Modelo de Computação para Memória Secundária
- 6.1.1 Memória Virtual
- 6.1.2 Implementação de um Sistema de Paginação
- 6.2 Acesso Sequencial Indexado
- 6.2.1 Discos Ópticos de Apenas-Leitura
- 6.3 Árvores de Pesquisa
- 6.3.1 Árvores B
- 6.3.2 Árvores B ∗
- 6.3.3 Acesso Concorrente em Árvores B ∗
- 6.3.4 Considerações Práticas

# Pesquisa em Memória Secundária ∗

Última alteração: <sup>31</sup> de Agosto de <sup>2010</sup>

<sup>∗</sup>Transparências elaboradas por Wagner Meira Jr, Flávia Peligrinelli Ribeiro, Israel Guerra, Nívio Ziviani <sup>e</sup> Charles Ornelas Almeida

#### **Memória Virtual: Mapeamento de Endereços**

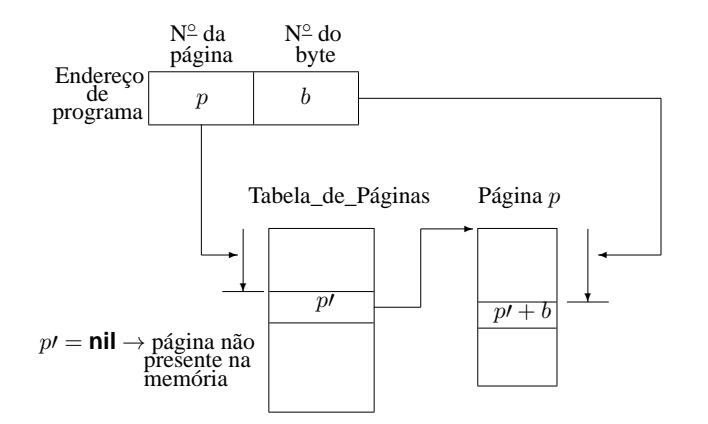

#### **Memória Virtual: Sistema de Paginação**

- $\bullet$  Endereçamento da página  $\rightarrow$  uma parte dos bits é interpretada como um número de página <sup>e</sup> <sup>a</sup> outra parte como <sup>o</sup> número do byte dentro da página (offset).
- Mapeamento de endereços  $\rightarrow$  realizado através de uma Tabela de Páginas.
	- **–** <sup>a</sup> <sup>p</sup>-ésima entrada contém <sup>a</sup> localização <sup>p</sup>′ da Moldura de Página contendo a página número  $p$  desde que esteja na memória principal.
- O mapeamento de endereços é:  $f(e) = f(p, b) = p' + b$ , onde e é o endereço do programa,  $p \notin \mathbf{o}$  número da página e  $b$  o número do byte.

Projeto de Algoritmos – Cap.6 Pesquisa em Memória Secundária – Seção 6.1.1 5

#### **Memória Virtual: Sistema de Paginação**

- O espaço de endereçamento é dividido em páginas de tamanho igual, em geral, múltiplos de 512 Kbytes.
- A memória principal é dividida em molduras de páginas de tamanho igual.
- As molduras de páginas contêm algumas páginas ativas enquanto <sup>o</sup> restante das páginas estão residentes em memória secundária (páginas inativas).
- O mecanismo possui duas funções:
	- 1. Mapeamento de endereços  $\rightarrow$  determinar qual página um programa está endereçando, encontrar <sup>a</sup> moldura, se existir, que contenha <sup>a</sup> página.
	- 2. Transferência de páginas  $\rightarrow$  transferir páginas da memória secundária para <sup>a</sup> memória primária <sup>e</sup> transferí-las de volta para <sup>a</sup> memória secundária quando não estão mais sendo utilizadas.

Projeto de Algoritmos – Cap.6 Pesquisa em Memória Secundária – Seção 6.1.1 4

#### **Memória Virtual**

- Organização de fluxo <sup>→</sup> transformar <sup>o</sup> endereço usado pelo programador na localização física de memória correspondente.
- Espaço de Enderecamento  $\rightarrow$  enderecos usados pelo programador.
- Espaço de Memória  $\rightarrow$  localizações de memória no computador.
- $\bullet$  O espaço de enderecamento N e o espaço de memória M podem ser vistos como um mapeamento de endereços do tipo:  $f : N \to M$ .
- O mapeamento permite ao programador usar um espaço de endereçamento que pode ser maior que <sup>o</sup> espaço de memória primária disponível.

#### **Memória Virtual: Estrutura de Dados**

**#define** TAMANHODAPAGINA 512 **#define** ITENSPORPAGINA <sup>64</sup> /<sup>∗</sup> TamanhodaPagina / TamanhodoItem <sup>∗</sup>/

**typedef struct** TipoRegisto { TipoChave Chave;

/<sup>∗</sup> outros componentes <sup>∗</sup>/

} TipoRegistro;

**typedef struct** TipoEndereco {

**long** p;

**char** b;

} TipoEndereco;

**typedef struct** TipoItem {

TipoRegistro Reg;

TipoEndereco Esq, Dir ;

} TipoItem;

**typedef** TipoItem TipoPagina[ItensPorPagina ] ;

Projeto de Algoritmos – Cap.6 Pesquisa em Memória Secundária – Seção 6.1.1 100 m

# **Memória Virtual: Política LRU**

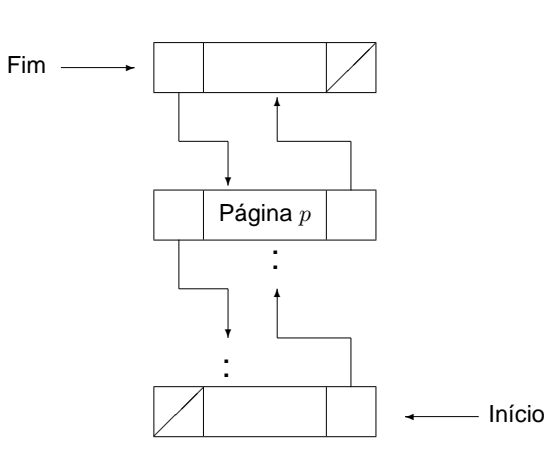

- Toda vez que uma pá- gina <sup>é</sup> utilizada ela <sup>é</sup> removida para <sup>o</sup> fim da fila.
- A página que está no início da fila é <sup>a</sup> página LRU.
- Quando uma nova página é trazida da memória secundária ela deve ser colocada na moldura que contém <sup>a</sup> página LRU.

Projeto de Algoritmos – Cap.6 Pesquisa em Memória Secundária – Seção 6.1.1 8

#### **Memória Virtual: Reposição de Páginas**

- Se não houver uma moldura de página vazia  $\rightarrow$  uma página deverá ser removida da memória principal.
- Ideal <sup>→</sup> remover <sup>a</sup> página que não será referenciada pelo período de tempo mais longo no futuro.
	- **–** tentamos inferir <sup>o</sup> futuro <sup>a</sup> partir do comportamento passado.

Projeto de Algoritmos – Cap.6 Pesquisa em Memória Secundária – Seção 6.1.1 9

#### **Memória Virtual: Políticas de Reposição de Páginas**

#### • **Menos Recentemente Utilizada (LRU):**

- **–** um dos algoritmos mais utilizados,
- **–** remove <sup>a</sup> página menos recentemente utilizada,
- **–** parte do princípio que <sup>o</sup> comportamento futuro deve seguir <sup>o</sup> passado recente.
- **Menos Freqüentemente Utilizada (LFU):**
	- **–** remove <sup>a</sup> página menos feqüentemente utilizada,
	- **–** inconveniente: uma página recentemente trazida da memória secundária tem um baixo número de acessos <sup>e</sup> pode ser removida.
- **Ordem de Chegada (FIFO):**
	- **–** remove <sup>a</sup> página que está residente há mais tempo,
	- **–** algoritmo mais simples <sup>e</sup> barato de manter,
	- **–** desvantagem: ignora <sup>o</sup> fato de que <sup>a</sup> página mais antiga pode ser <sup>a</sup> mais referenciada.

#### **Acesso Seqüencial Indexado**

- Utiliza o princípio da pesquisa seqüencial  $\rightarrow$  cada registro é lido seqüencialmente até encontrar uma chave maior ou igual <sup>a</sup> chave de pesquisa.
- Providências necessárias para aumentar <sup>a</sup> eficiência:
	- **–** <sup>o</sup> arquivo deve ser mantido ordenado pelo campo chave do registro,
	- $-$  um arquivo de índices contendo pares de valores  $\langle x, p \rangle$  deve ser criado, onde  $x$  representa uma chave e  $p$  representa o endereço da página na qual o primeiro registro contém a chave  $x$ .
	- **–** Estrutura de um arquivo seqüencial indexado para um conjunto de 15 registros:

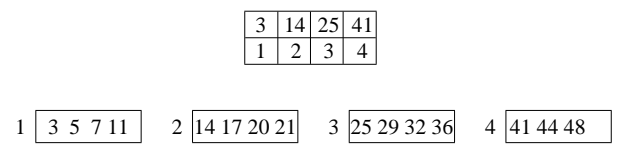

#### **Memória Virtual - Transformação do Endereço Virtual para Real**

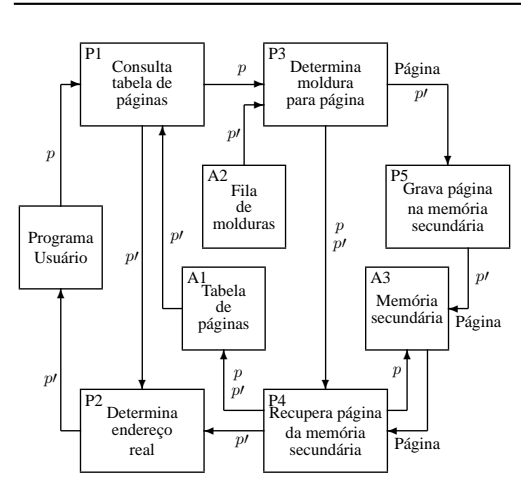

- Quadrados  $\rightarrow$  resultados de processos ou arquivos.
- Retângulos  $\rightarrow$  processos transformadores de informação.

Projeto de Algoritmos – Cap.6 Pesquisa em Memória Secundária – Seção 6.1.2 13

#### **Memória Virtual**

- Procedimentos para comunicação com <sup>o</sup> sistema de paginação:
	- **–** ObtemRegistro <sup>→</sup> torna disponível um registro.
	- **–** EscreveRegistro <sup>→</sup> permite criar ou alterar <sup>o</sup> conteúdo de um registro.
	- **–** DescarregaPaginas <sup>→</sup> varre <sup>a</sup> fila de molduras para atualizar na memória secundária todas as páginas que tenham sido modificadas.

Projeto de Algoritmos – Cap.6 Pesquisa em Memória Secundária – Seção 6.1.2 12

#### **Memória Virtual**

- Em casos em que precisamos manipular mais de um arquivo ao mesmo tempo:
	- **–** A tabela de páginas para cada arquivo pode ser declarada separadamente.
	- **–** A fila de molduras é única <sup>→</sup> cada moldura deve ter indicado <sup>o</sup> arquivo <sup>a</sup> que se refere aquela página.

#### **typedef struct** TipoPagina {

```
char tipo ; /∗ armazena o codigo do tipo:0,1,2 ∗/
  union {
   TipoPaginaA Pa;
   TipoPaginaB Pb;
   TipoPaginaC Pc;
  }P;
} TipoPagina;
```
#### **Árvores B - TAD Dicionário**

• Estrutura de Dados:

**typedef long** TipoChave;

**typedef struct** TipoRegistro {

TipoChave Chave;

/∗outros componentes∗/

} TipoRegistro;

**typedef struct** TipoPagina<sup>∗</sup> TipoApontador;

**typedef struct** TipoPagina {

**short** n;

TipoRegistro <sup>r</sup> [MM ] ;

TipoApontador p[MM <sup>+</sup> 1];

} TipoPagina;

#### **Árvores B**

- Árvores  $n$ -árias: mais de um registro por nodo.
- Em uma árvore B de ordem  $m$ :
	- **–** página raiz: <sup>1</sup> <sup>e</sup> <sup>2</sup><sup>m</sup> registros.
	- **–** demais páginas: no mínimo <sup>m</sup> registros <sup>e</sup> <sup>m</sup> <sup>+</sup> <sup>1</sup> descendentes <sup>e</sup> no máximo  $2m$  registros e  $2m + 1$  descendentes.
	- **–** páginas folhas: aparecem todas no mesmo nível.
- Registros em ordem crescente da esquerda para <sup>a</sup> direita.
- Extensão natural da árvore binária de pesquisa.
- Árvore B de ordem  $m = 2$  com três níveis:

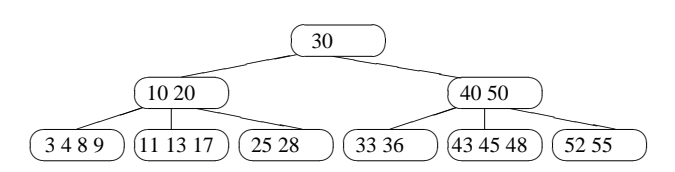

Projeto de Algoritmos – Cap.6 Pesquisa em Memória Secundária – Seção 6.2 17

#### **Acesso Seqüencial Indexado: Discos Óticos de Apenas-Leitura (CD-ROM)**

- Grande capacidade de armazenamento (600 MB) <sup>e</sup> baixo custo.
- Informação armazenada é estática.
- A eficiência na recuperação dos dados é afetada pela localização dos dados no disco <sup>e</sup> pela seqüência com que são acessados.
- Velocidade linear constante <sup>→</sup> trilhas possuem capacidade variável <sup>e</sup> tempo de latência rotacional varia de trilha para trilha.
- A trilha tem forma de uma espiral contínua.
- Tempo de busca: acesso <sup>a</sup> trilhas mais distantes demanda mais tempo que no disco magnético. Há necessidade de deslocamento do mecanismo de acesso <sup>e</sup> mudanças na rotação do disco.
- Varredura estática: acessa conjunto de trilhas vizinhas sem deslocar mecanismo de leitura.
- Estrutura seqüencial implementada mantendo-se um índice de cilindros na memória principal.

Projeto de Algoritmos – Cap.6 Pesquisa em Memória Secundária – Seção 6.2 16

#### **Acesso Seqüencial Indexado: Disco Magnético**

- Dividido em círculos concêntricos (trilhas).
- Cilindro  $\rightarrow$  todas as trilhas verticalmente alinhadas e que possuem o mesmo diâmetro.
- Latência rotacional <sup>→</sup> tempo necessário para que <sup>o</sup> início do bloco contendo <sup>o</sup> registro <sup>a</sup> ser lido passe pela cabeça de leitura/gravação.
- Tempo de busca (seek time)  $\rightarrow$  tempo necessário para que o mecanismo de acesso desloque de uma trilha para outra (maior parte do custo para acessar dados).
- Acesso seqüencial indexado <sup>=</sup> acesso indexado <sup>+</sup> organização seqüencial,
- Aproveitando características do disco magnético <sup>e</sup> procurando minimizar o número de deslocamentos do mecanismo de acesso  $\rightarrow$ esquema de índices de cilindros <sup>e</sup> de páginas.

#### **Árvores <sup>B</sup> - Inserção**

Exemplo de inserção das chaves: 20, 10, 40, 50, 30, 55, 3, 11, 4, 28, 36, 33, 52, 17, 25, 13, 45, 9, 43, 8 <sup>e</sup> 48

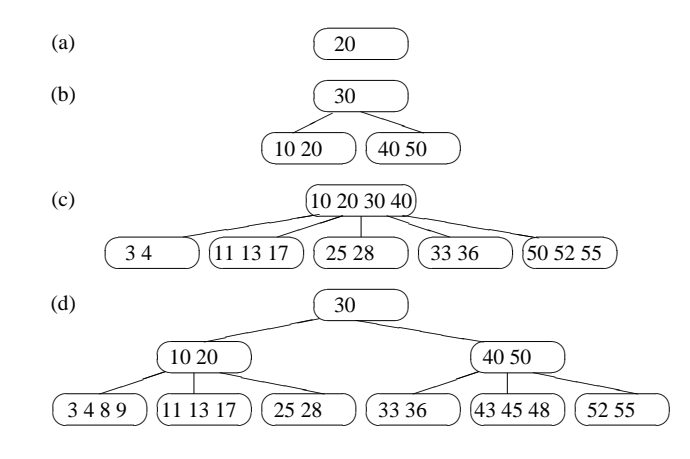

#### **Árvores <sup>B</sup> - Inserção**

- 1. Localizar <sup>a</sup> página apropriada aonde <sup>o</sup> regisro deve ser inserido.
- 2. Se o registro a ser inserido encontra uma página com menos de  $2m$ registros, <sup>o</sup> processo de inserção fica limitado à página.
- 3. Se <sup>o</sup> registro <sup>a</sup> ser inserido encontra uma página cheia, é criada uma nova página, no caso da página pai estar cheia <sup>o</sup> processo de divisão se propaga.

Exemplo: Inserindo <sup>o</sup> registro com chave 14.

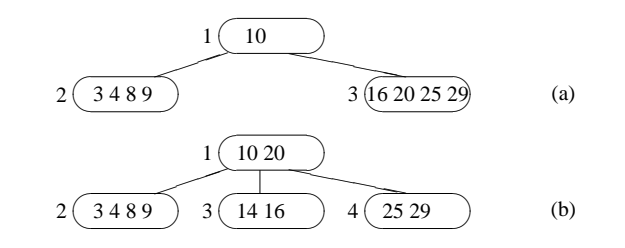

Projeto de Algoritmos – Cap.6 Pesquisa em Memória Secundária – Seção 6.3.1 21

#### **Árvores <sup>B</sup> - Pesquisa**

```
void Pesquisa(TipoRegistro ∗x, TipoApontador Ap)
{ long i = 1;
  if (Ap == NULL){ printf ( "TipoRegistro nao esta presente na arvore\n" );
    return;
  }
  while ( i < Ap->n && x->Chave > Ap->r[i -1].Chave) i++;
  if (x - x \cdot \text{Case} = \text{A}p \cdot \text{Theorem 1}. Chave)
  \{ *x = Ap \rightarrow r[i-1];return;
  }
  if (x−>Chave < Ap−>r [ i −1].Chave)
  Pesquisa(x, Ap→p[i-1]);
  else Pesquisa(x, Ap−>p[ i ] ) ;
}
```
Projeto de Algoritmos – Cap.6 Pesquisa em Memória Secundária – Seção 6.3.1 20

#### **Árvores B - TAD Dicionário**

- Operações:
	- **–** Inicializa

**void** Inicializa (TipoApontador <sup>∗</sup>Dicionario)

- $\{ *Dicionario = NULL; \}$
- **–** Pesquisa
- **–** Insere
- **–** Remove

#### **Árvores <sup>B</sup> - Refinamento final do algoritmo Insere**

if  $(i < M + 1)$ { InsereNaPagina(ApTemp, Ap−>r [MM−1], Ap−>p[MM ] ) ; Ap−>n−−; InsereNaPagina(Ap, <sup>∗</sup>RegRetorno, <sup>∗</sup>ApRetorno); } **else** InsereNaPagina(ApTemp, <sup>∗</sup>RegRetorno, <sup>∗</sup>ApRetorno); **for**  $(i = M + 2$ ;  $i \le MM$ ;  $(i++)$ InsereNaPagina(ApTemp, Ap−>r [ j <sup>−</sup>1], Ap−>p[ j ] ) ; Ap−>n <sup>=</sup> M; ApTemp−>p[0] <sup>=</sup> Ap−>p[M+1]; <sup>∗</sup>RegRetorno <sup>=</sup> Ap−>r [M] ; <sup>∗</sup>ApRetorno <sup>=</sup> ApTemp; **void** Insere(TipoRegistro Reg, TipoApontador <sup>∗</sup>Ap) { **short** Cresceu; TipoRegistro RegRetorno; TipoPagina <sup>∗</sup>ApRetorno, <sup>∗</sup>ApTemp; Ins(Reg, <sup>∗</sup>Ap, &Cresceu, &RegRetorno, &ApRetorno); **if** (Cresceu) /<sup>∗</sup> Arvore cresce na altura pela raiz <sup>∗</sup>/ { ApTemp <sup>=</sup> (TipoPagina <sup>∗</sup>)malloc(**sizeof**(TipoPagina)); ApTemp−>n <sup>=</sup> 1; ApTemp−>r [0] <sup>=</sup> RegRetorno; ApTemp−>p[1] <sup>=</sup> ApRetorno; ApTemp−>p[0] <sup>=</sup> <sup>∗</sup>Ap; <sup>∗</sup>Ap <sup>=</sup> ApTemp; }

#### Projeto de Algoritmos – Cap.6 Pesquisa em Memória Secundária – Seção 6.3.1 25

#### **Árvores <sup>B</sup> - Procedimento InsereNaPágina**

```
void InsereNaPagina(TipoApontador Ap,
                       TipoRegistro Reg, TipoApontador ApDir)
{ short NaoAchouPosicao;
 int k;
 k = Ap−>n; NaoAchouPosicao = (k > 0);
  while (NaoAchouPosicao)
    { if (Reg.Chave >= Ap−>r [k−1].Chave)
      { NaoAchouPosicao = FALSE;
         break;
      }
      Ap \rightarrow r[k] = Ap \rightarrow r[k-1];Ap \rightarrow p[k+1] = Ap \rightarrow p[k];k−−;
       if (k < 1) NaoAchouPosicao = FALSE;
 Ap \rightarrow r[k] = Reg;Ap \rightarrow p[k+1] = ApDir;Ap−>n++;
```
#### **Árvores <sup>B</sup> - Refinamento final do algoritmo Insere**

**void** Ins(TipoRegistro Reg, TipoApontador Ap, **short** <sup>∗</sup>Cresceu, TipoRegistro <sup>∗</sup>RegRetorno, TipoApontador <sup>∗</sup>ApRetorno) { **long** i <sup>=</sup> 1; **long** j ; TipoApontador ApTemp;  $if$   $(Ap == NULL)$ { <sup>∗</sup>Cresceu <sup>=</sup> TRUE; (∗RegRetorno) <sup>=</sup> Reg; (∗ApRetorno) <sup>=</sup> NULL; **return**; **while** ( i < Ap->n && Reg.Chave > Ap->r [i -1].Chave) i ++; **if** (Reg.Chave == Ap−>r [ i <sup>−</sup>1].Chave) { printf ( " Erro : Registro ja esta presente\n" ); <sup>∗</sup>Cresceu <sup>=</sup> FALSE; **return**; } **if** (Reg.Chave < Ap→r[ $i - 1$ ].Chave)  $i$ —; Ins(Reg, Ap−>p[ i ] , Cresceu, RegRetorno, ApRetorno); **if** (!∗Cresceu) **return**; **if** (Ap−>n <sup>&</sup>lt; MM) /<sup>∗</sup> Pagina tem espaco <sup>∗</sup>/ { InsereNaPagina(Ap, <sup>∗</sup>RegRetorno, <sup>∗</sup>ApRetorno); <sup>∗</sup>Cresceu <sup>=</sup> FALSE; **return**; } /<sup>∗</sup> Overflow: Pagina tem que ser dividida <sup>∗</sup>/ ApTemp <sup>=</sup> (TipoApontador)malloc(**sizeof**(TipoPagina)); ApTemp−>n <sup>=</sup> 0; ApTemp−>p[0] <sup>=</sup> NULL;

{— *Continua na próxima transparência —*}

Projeto de Algoritmos – Cap.6 Pesquisa em Memória Secundária – Seção 6.3.1 24

#### **Árvores <sup>B</sup> - Primeiro refinamento do algoritmo Insere**

```
void Ins(TipoRegistro Reg, TipoApontador Ap, short ∗Cresceu,
         TipoRegistro ∗RegRetorno, TipoApontador ∗ApRetorno)
{ long i = 1; long j ; TipoApontador ApTemp;
  if (Ap == NULL){ ∗Cresceu = TRUE ; Atribui Reg a RegRetorno;
    Atribui NULL a ApRetorno; return;
  }
  while ( i < Ap −> n && Req.Chave > Ap −> r[i −1].Chave) i ++;
  if (Reg.Chave == Ap -> r[i -1].Chave) { printf (" Erro: Registro ja esta presente\n"); return; }
  if (Reg.Chave < Ap −> r [ i −1].Chave) Ins(Reg, Ap −> p[ i −−], Cresceu, RegRetorno, ApRetorno);
  if (!∗Cresceu) return;
  if (Numero de registros em Ap < mm)
  { Insere na pagina Ap e ∗Cresceu = FALSE ; return; }
  /∗ Overflow: Pagina tem que ser dividida ∗/
  Cria nova pagina ApTemp;
 Transfere metade dos registros de Ap para ApTemp;
  Atribui registro do meio a RegRetorno;
  Atribui ApTemp a ApRetorno;
}
void Insere(TipoRegistro Reg, TipoApontador ∗Ap)
```
{ Ins(Reg, <sup>∗</sup>Ap, &Cresceu, &RegRetorno, &ApRetorno); **if** (Cresceu) { Cria nova pagina raiz para RegRetorno e ApRetorno; }

}

#### **Árvores B - Procedimento Retira**

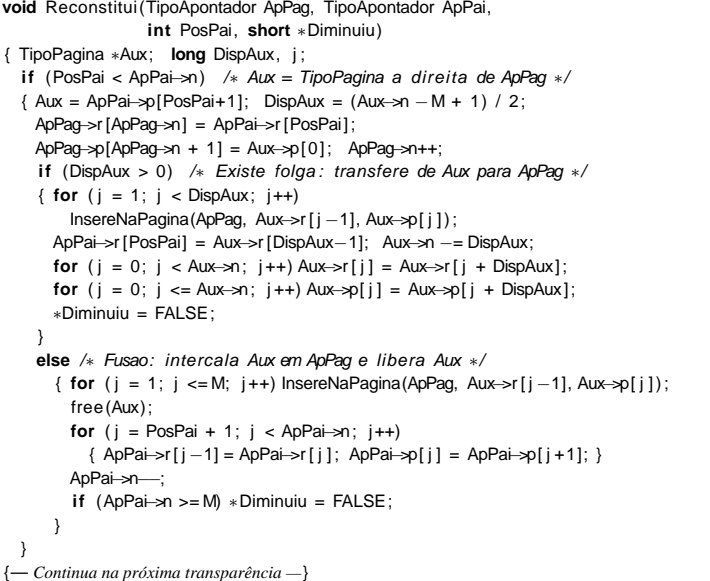

#### **Árvores <sup>B</sup> - Remoção**

Remoção das chaves 45 30 28; 50 8 10 4 20 40 55 17 33 11 36; 3 9 52.

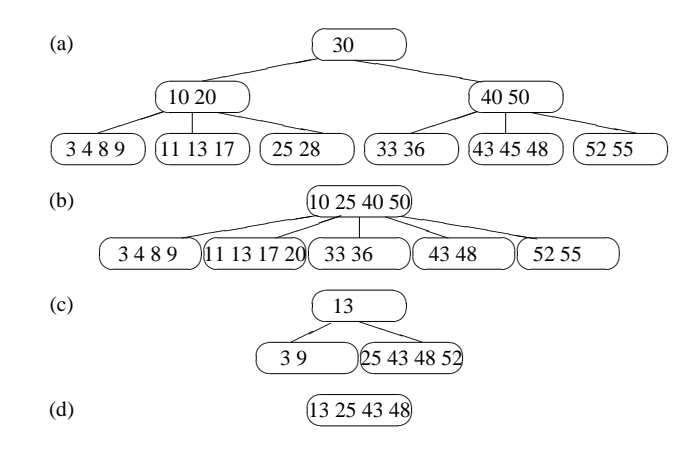

Projeto de Algoritmos – Cap.6 Pesquisa em Memória Secundária – Seção 6.3.1 29

#### **Árvores <sup>B</sup> - Remoção**

#### Exemplo: Retirando <sup>a</sup> chave 3.

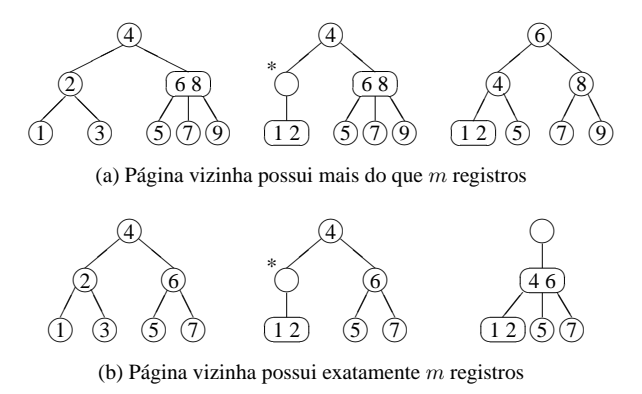

Projeto de Algoritmos – Cap.6 Pesquisa em Memória Secundária – Seção 6.3.1 28

#### **Árvores <sup>B</sup> - Remoção**

- Página com <sup>o</sup> registro <sup>a</sup> ser retirado é folha:
	- 1. retira-se <sup>o</sup> registro,
	- 2. se a página não possui pelo menos de  $m$  registros, a propriedade da árvore B é violada. Pega-se um registro emprestado da página vizinha. Se não existir registros suficientes na página vizinha, as duas páginas devem ser fundidas em uma só.
- Pagina com <sup>o</sup> registro não é folha:
	- 1. <sup>o</sup> registro <sup>a</sup> ser retirado deve ser primeiramente substituído por um registro contendo uma chave adjacente.

#### **Árvores B - Procedimento Retira**

**void** Ret(TipoChave Ch, TipoApontador <sup>∗</sup>Ap, **short** <sup>∗</sup>Diminuiu)  $\{$  **long**  $\}$ ,  $\ln d = 1$ ; TipoApontador Pag;  $if$  ( $*$ Ap == NULL) { printf ( "Erro : registro nao esta na arvore\n" ); <sup>∗</sup>Diminuiu <sup>=</sup> FALSE; **return**; }  $Paq = *Ap;$ **while** ( Ind <sup>&</sup>lt; Pag−>n && Ch <sup>&</sup>gt; Pag−>r [Ind−1].Chave) Ind++; **if** (Ch == Pag−>r [Ind−1].Chave) { **if** (Pag−>p[Ind−1] == NULL) /<sup>∗</sup> TipoPagina folha <sup>∗</sup>/ { Pag−>n−−; <sup>∗</sup>Diminuiu <sup>=</sup> (Pag−>n <sup>&</sup>lt; M); **for** ( $j = Ind$ ;  $j \leq Pag \Rightarrow n$ ;  $j++)$ { Pag−>r [ j <sup>−</sup>1] <sup>=</sup> Pag−>r [ j ] ; Pag−>p[ j ] <sup>=</sup> Pag−>p[ j +1]; } **return**; } /<sup>∗</sup> TipoPagina nao <sup>e</sup> folha : trocar com antecessor <sup>∗</sup>/ Antecessor(∗Ap, Ind , Pag−>p[Ind−1], Diminuiu); **if** (∗Diminuiu) Reconstitui(Pag−>p[Ind−1], <sup>∗</sup>Ap, Ind − 1, Diminuiu); **return**; } {— *Continua na próxima transparência —*}

#### **Árvores B - Procedimento Retira**

**void** Antecessor(TipoApontador Ap, **int** Ind, TipoApontador ApPai, **short** <sup>∗</sup>Diminuiu) { **if** (ApPai−>p[ApPai−>n] != NULL) { Antecessor(Ap, Ind , ApPai−>p[ApPai−>n] , Diminuiu); **if** (∗Diminuiu) Reconstitui(ApPai−>p[ApPai−>n] , ApPai, (**long**)ApPai−>n, Diminuiu); **return**; } Ap−>r [Ind−1] <sup>=</sup> ApPai−>r [ApPai−>n − 1]; ApPai−>n−−; <sup>∗</sup>Diminuiu <sup>=</sup> (ApPai−>n <sup>&</sup>lt; M); } {— *Continua na próxima transparência —*}

Projeto de Algoritmos – Cap.6 Pesquisa em Memória Secundária – Seção 6.3.1 33

#### **Árvores B - Procedimento Retira**

**void** Ret(TipoChave Ch, TipoApontador <sup>∗</sup>Ap, **short** <sup>∗</sup>Diminuiu)  $\{$  **long**  $\}$ ,  $\ln d = 1$ ; TipoApontador Pag; **if** (∗Ap == NULL) { printf ( "Erro : registro nao esta na arvore\n" ); <sup>∗</sup>Diminuiu <sup>=</sup> FALSE; **return**; }  $Paq = *Ap$ ; **while** ( Ind <sup>&</sup>lt; Pag−>n && Ch <sup>&</sup>gt; Pag−>r [Ind−1].Chave) Ind++; **if** (Ch == Pag−>r [Ind−1].Chave) { **if** (Pag−>p[Ind−1] == NULL) /<sup>∗</sup> TipoPagina folha <sup>∗</sup>/ { Pag−>n−−; <sup>∗</sup>Diminuiu <sup>=</sup> (Pag−>n <sup>&</sup>lt; M); **for** (  $j = \text{Ind}$ ;  $j \leq Pag \rightarrow n$ ;  $j++)$  {  $Pag \rightarrow r[j-1] = Pag \rightarrow r[j]$ ;  $Pag \rightarrow p[j] = Pag \rightarrow p[j+1]$ ; } **return**; /<sup>∗</sup> TipoPagina nao <sup>e</sup> folha : trocar com antecessor <sup>∗</sup>/ Antecessor(∗Ap, Ind , Pag−>p[Ind−1], Diminuiu); **if** (\*Diminuiu) Reconstitui(Pag→p[Ind-1], \*Ap, Ind - 1, Diminuiu); **return**; } **if** (Ch <sup>&</sup>gt; Pag−>r [Ind−1].Chave) Ind++; Ret(Ch, &Pag−>p[Ind−1], Diminuiu); **if** (∗Diminuiu) Reconstitui(Pag−>p[Ind−1], <sup>∗</sup>Ap, Ind − 1, Diminuiu); {— *Continua na próxima transparência —*}

Projeto de Algoritmos – Cap.6 Pesquisa em Memória Secundária – Seção 6.3.1 32

#### **Árvores B - Procedimento Retira**

```
else /∗ Aux = TipoPagina a esquerda de ApPag ∗/
 { Aux = ApPai−>p[PosPai−1]; DispAux = (Aux−>n − M + 1) / 2;
   for ( j = ApPag−>n; j >= 1; j−−)ApPag−>r [ j ] = ApPag−>r [ j −1];
   ApPag−>r [0] = ApPai−>r [PosPai−1];
   for ( j = ApPag−>n; j >= 0; j−−)ApPag−>p[ j +1] = ApPag−>p[ j ] ;
    ApPag−>n++;
    if (DispAux > 0) /* Existe folga: transf. de Aux para ApPag */
    \{ for (i = 1; j < DispAux; j++)InsereNaPagina(ApPag, Aux−>r [Aux−>n − j ] ,
                       Aux\rightarrowp[Aux\rightarrown − j + 1]);
     ApPag−>p[0] = Aux−>p[Aux−>n − DispAux + 1];
     ApPai−>r [PosPai−1] = Aux−>r [Aux−>n − DispAux] ;
     Aux−>n −= DispAux; ∗Diminuiu = FALSE;
    }
    else /∗ Fusao: intercala ApPag em Aux e libera ApPag ∗/
     { for (i = 1; i \le M; i++)InsereNaPagina(Aux, ApPag−>r [ j −1], ApPag−>p[ j ] ) ;
        free(ApPag) ; ApPai→n−−;
        if (ApPai−>n >= M) ∗Diminuiu = FALSE;
  }
```

```
{— Continua na próxima transparência —}
```
## **Árvores B\* - Procedimento para pesquisar na árvore <sup>B</sup>**<sup>⋆</sup>

**void** Pesquisa(TipoRegistro <sup>∗</sup>x, TipoApontador <sup>∗</sup>Ap) { **int** i ; TipoApontador Pag;  $Paq = *Ap$ ; **if** ((∗Ap)−>Pt == Interna)  $\ell$  i = 1; **while** ( <sup>i</sup> <sup>&</sup>lt; Pag−>UU.U0. ni && <sup>x</sup>−>Chave <sup>&</sup>gt; Pag−>UU.U0. <sup>r</sup> <sup>i</sup> [ <sup>i</sup> <sup>−</sup> 1]) <sup>i</sup> ++; **if** (x−>Chave <sup>&</sup>lt; Pag−>UU.U0. <sup>r</sup> <sup>i</sup> [ <sup>i</sup> <sup>−</sup> 1]) Pesquisa(x, &Paq→UU.U0. pi [i – 1]); **else** Pesquisa(x, &Pag−>UU.U0. pi [ i ] ) ; **return**; }  $i = 1$ ; **while** ( <sup>i</sup> <sup>&</sup>lt; Pag−>UU.U1.ne && <sup>x</sup>−>Chave <sup>&</sup>gt; Pag−>UU.U1.re[ <sup>i</sup> <sup>−</sup> 1].Chave)  $i + +$ ; **if** (x−>Chave == Pag−>UU.U1.re[ <sup>i</sup> <sup>−</sup> 1].Chave) <sup>∗</sup><sup>x</sup> <sup>=</sup> Pag−>UU.U1.re[ <sup>i</sup> <sup>−</sup> 1]; **else** printf ("TipoRegistro nao esta presente na arvore\n");

#### **Árvores B\* - Pesquisa**

- Semelhante à pesquisa em árvore B,
- A pesquisa sempre leva <sup>a</sup> uma página folha,
- A pesquisa não pára se <sup>a</sup> chave procurada for encontrada em uma página índice. O apontador da direita é seguido até que se encontre uma página folha.

Projeto de Algoritmos – Cap.6 Pesquisa em Memória Secundária – Seção 6.3.2 37

#### **Árvores B\* - TAD Dicionário**

• Estrutura de Dados: **typedef int** TipoChave; **typedef struct** TipoRegistro { TipoChave Chave; /<sup>∗</sup> outros componentes <sup>∗</sup>/ } TipoRegistro; **typedef enum** { Interna , Externa } TipoIntExt ; **typedef struct** TipoPagina <sup>∗</sup>TipoApontador; **typedef struct** TipoPagina { TipoIntExt Pt; **union** { **struct** { int ni: TipoChave ri [MM]; TipoApontador pi [MM <sup>+</sup> 1]; } U0; **struct** { **int** ne; TipoRegistro re[MM2]; } U1; } UU; } TipoPagina;

Projeto de Algoritmos – Cap.6 Pesquisa em Memória Secundária – Seção 6.3.1 36

}

} }

#### **Árvores B - Procedimento Retira**

```
if (Ch > Pag−>r [Ind−1].Chave) Ind++;
 Ret(Ch, &Pag−>p[Ind−1], Diminuiu);
  if (∗Diminuiu) Reconstitui(Pag−>p[Ind−1], ∗Ap, Ind − 1, Diminuiu);
void Retira(TipoChave Ch, TipoApontador ∗Ap)
{ short Diminuiu;
 TipoApontador Aux;
 Ret(Ch, Ap, &Diminuiu);
```

```
if (Diminuiu && (∗Ap)−>n == 0) /∗ Arvore diminui na altura ∗/
{ Aux = ∗Ap; ∗Ap = Aux−>p[0];
 free(Aux);
```
#### **Árvore <sup>B</sup> - Considerações Práticas**

- Simples, fácil manutenção, eficiente <sup>e</sup> versátil.
- Permite acesso seqüencial eficiente.
- Custo para recuperar, inserir <sup>e</sup> retirar registros do arquivo é logaritmico.
- Espaço utilizado é, no mínimo 50% do espaço reservado para <sup>o</sup> arquivo,
- Emprego onde <sup>o</sup> acesso concorrente ao banco de dados é necessário, é viável <sup>e</sup> relativamente simples de ser implementado.
- Inserção <sup>e</sup> retirada de registros sempre deixam <sup>a</sup> árvore balanceada.
- Uma árvore B de ordem  $m$  com  $N$  registros contém no máximo cerca de  $log_{m+1}N$  páginas.

#### **Acesso Concorrente em Árvore B\* - Protocolos de Travamentos**

- Quando uma página é lida, <sup>a</sup> operação de recuperação <sup>a</sup> trava, assim, outros processos, não podem interferir com <sup>a</sup> página.
- A pesquisa continua em direção ao nível seguinte <sup>e</sup> <sup>a</sup> trava é liberada para que outros processos possam ler <sup>a</sup> página .
- Processo leitor <sup>→</sup> executa uma operação de recuperação
- Processo modificador <sup>→</sup> executa uma operação de inserção ou retirada.
- Dois tipos de travamento:
	- **–** Travamento para leitura <sup>→</sup> permite um ou mais leitores acessarem os dados, mas não permite inserção ou retirada.
	- **–** Travamento exclusivo <sup>→</sup> nenhum outro processo pode operar na página <sup>e</sup> permite qualquer tipo de operação na página.

Projeto de Algoritmos – Cap.6 Pesquisa em Memória Secundária – Seção 6.3.3 41

#### **Acesso Concorrente em Árvore B\***

- Acesso simultâneo <sup>a</sup> banco de dados por mais de um usuário.
- Concorrência aumenta <sup>a</sup> utilização <sup>e</sup> melhora <sup>o</sup> tempo de resposta do sistema.
- O uso de árvores B\* nesses sistemas deve permitir <sup>o</sup> processamento simultâneo de várias solicitações diferentes.
- Necessidade de criar mecanismos chamados protocolos para garantir <sup>a</sup> integridade tanto dos dados quanto da estrutura.
- Página segura: não há possibilidade de modificações na estrutura da árvore como conseqüência de inserção ou remoção.
	- **–** inserção <sup>→</sup> página segura se <sup>o</sup> número de chaves <sup>é</sup> igual <sup>a</sup> <sup>2</sup><sup>m</sup>,
	- **–** remoção <sup>→</sup> página segura se <sup>o</sup> número de chaves <sup>é</sup> maior que <sup>m</sup>.
- Os algoritmos para acesso concorrente fazem uso dessa propriedade para aumentar <sup>o</sup> nível de concorrência.

Projeto de Algoritmos – Cap.6 Pesquisa em Memória Secundária – Seção 6.3.2 40

#### **Árvores B\* - Inserção <sup>e</sup> Remoção**

- Inserção na árvore B\*
	- **–** Semelhante à inserção na árvore B,
	- **–** Diferença: quando uma folha é dividida em duas, <sup>o</sup> algoritmo promove uma cópia da chave que pertence ao registro do meio para <sup>a</sup> página pai no nível anterior, retendo <sup>o</sup> registro do meio na página folha da direita.
- Remoção na árvore B\*
	- **–** Relativamente mais simples que em uma árvore B,
	- **–** Todos os registros são folhas,
	- **–** Desde que <sup>a</sup> folha fique com pelo menos metade dos registros, as páginas dos índices não precisam ser modificadas, mesmo se uma cópia da chave que pertence ao registro <sup>a</sup> ser retirado esteja no índice.

#### **Árvores B Randômicas - Acesso Concorrente**

- Novamente, em árvores B de ordem  $m = 70$ : 99% das vezes a Psmp está em uma folha. (Permite alto grau de concorrência para processos modificadores.)
- Soluções muito complicadas para permitir concorrência de operações em árvores B não trazem grandes benefícios.
- Na maioria das vezes, <sup>o</sup> travamento ocorrerá em páginas folha. (Permite alto grau de concorrência mesmo para os protocolos mais simples.)

#### **Árvores B Randômicas - Acesso Concorrente**

- Foi proposta uma técnica de aplicar um travamento na página segura mais profunda (Psmp) no caminho de inserção.
- Uma página <sup>é</sup> **segura** se ela contém menos do que <sup>2</sup><sup>m</sup> chaves.
- Uma página segura é <sup>a</sup> mais profunda se não existir outra página segura abaixo dela.
- Já que <sup>o</sup> travamento da página impede <sup>o</sup> acesso de outros processos, é interessante saber qual é <sup>a</sup> probabilidade de que <sup>a</sup> página segura mais profunda esteja no primeiro nível.
- Árvore 2-3:  $Pr$ {Psmp esteja no 1<sup>°</sup> nível} =  $\frac{4}{5}$ ,  $Pr{P*smp* esteja acima do 1º nível} =  $\frac{3}{7}$ .$
- Árvore B de ordem  $m$ :
	- $Pr{Pump \text{ esteja no } 1^{\circ} \text{ nivel}} = 1 \frac{1}{(2 \ln 2)m} + O(m^{-2}),$
	- *Pr* {Psmp esteja acima do 1<sup>°</sup> nível} =  $\frac{3}{7} = \frac{1}{(2 \ln 2)m} + O(m^{-2})$ .

- -
- Mose de Algentines Capa Regnator is municipalmente de Complexidade<br>
Arvore B Considerações F<br>
 A utilização de memória é cerca de ln 2.<br>
 Páginas ocupam ≈ 69% da área reservada após N inserções<br>
 No momento da ins
	-
	-
	-
	- $Pr{1 \text{ ou + partições}} = \frac{1}{(2 \ln 2)m} + O(m^{-2}).$
	- **–** Árvore B de ordem <sup>m</sup> <sup>=</sup> 70: 99% das vezes nada acontece em termos de partições durante uma inserção.

Projeto de Algoritmos – Cap.6 Pesquisa em Memória Secundária – Seção 6.3.4 44

#### **Árvore <sup>B</sup> - Considerações Práticas**

- Limites para a altura máxima e mínima de uma árvore B de ordem  $m$ com N registros:  $\log_{2m+1}(N+1) \leq altura \leq 1+\log_{m+1}\left(\frac{N+1}{2}\right)$
- Custo para processar uma operação de recuperação de um registro cresce com o logaritmo base  $m$  do tamanho do arquivo.
- Altura esperada: não é conhecida analiticamente.
- Há uma conjectura proposta <sup>a</sup> partir do cálculo analítico do número esperado de páginas para os quatro primeiros níveis (das folha em direção <sup>à</sup> raiz) de uma **árvore 2-3** (árvore <sup>B</sup> de ordem <sup>m</sup> <sup>=</sup> <sup>1</sup>).
- Conjetura: <sup>a</sup> altura esperada de uma árvore 2-3 **randômica** com <sup>N</sup>

#### Projeto de Algoritmos – Cap.6 Pesquisa em Memória Secundária – Seção 6.3.4 49

#### **Árvore <sup>B</sup> - Influência do Sistema de Paginação**

- O número de níveis de uma árvore B é muito pequeno (três ou quatro) se comparado com <sup>o</sup> número de molduras de páginas.
- Assim, <sup>o</sup> sistema de paginação garante que <sup>a</sup> página raiz esteja sempre na memória principal (se for adotada <sup>a</sup> política LRU).
- O esquema LRU faz com que as páginas <sup>a</sup> serem particionadas em uma inserção estejam disponíveis na memória principal.
- A escolha do tamanho adequado da ordem  $m$  da árvore B é geralmente feita levando em conta as características de cada computador.
- O tamanho ideal da página da árvore corresponde ao tamanho da página do sistema, <sup>e</sup> <sup>a</sup> transferência de dados entre as memórias secundária <sup>e</sup> principal é realizada pelo sistema operacional.
- Estes tamanhos variam entre 512 bytes <sup>e</sup> 4.096 bytes, em múltiplos de 512 bytes.

Projeto de Algoritmos – Cap.6 Pesquisa em Memória Secundária – Seção 6.3.4 48

## **Árvore <sup>B</sup> - Técnica de Transbordamento (ou Overflow)**

- Assuma que um registro tenha de ser inserido em uma página cheia,  $com 2m$  registros.
- Em vez de particioná-la, olhamos primeiro para <sup>a</sup> página irmã à direita.
- Se a página irmã possui menos do que  $2m$  registros, um simples rearranjo de chaves torna <sup>a</sup> partição desnecessária.
- Se <sup>a</sup> página à direita também estiver cheia ou não existir, olhamos para <sup>a</sup> página irmã à esquerda.
- Se ambas estiverem cheias, então <sup>a</sup> partição terá de ser realizada.
- Efeito da modificação: produzir uma árvore com melhor utilização de memória <sup>e</sup> uma altura esperada menor.
- Produz uma utilização de memória de cerca de 83% para uma árvore B randômica.